## **Overview of InfoVis**

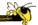

CS 7450 - Information Visualization Aug. 25, 2011 John Stasko

## **Exercise**

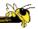

Get out pencil and paper

Fall 2011 CS 7450 2

1

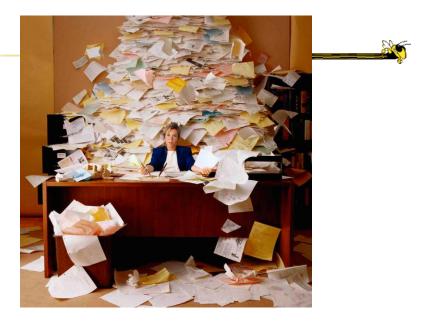

Fall 2011 CS 7450

# **Data Explosion**

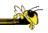

- Society is more complex
  - There simply is more "stuff"

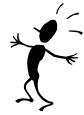

- Computers, internet and web give people access to an incredible amount of data
  - news, sports, financial, purchases, etc...

## How Much Data? (1)

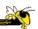

- Estimated info added to digital universe each year will soon approach 1 ZB (zettabyte)\*
  - 1000000000000000000000 (10<sup>21)</sup> bytes
  - From: http://www.emc.com/digital\_universe viewed December 8, 2008

\*But only half that goes to my email inbox

Fall 2011 CS 7450

## How Much Data? (2)

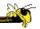

- 6 million FedEx transactions per day http://www.fedex.com/us/about/today/companies/corporation/facts.html
- Average of 98 million Visa credit-card transactions per day in 2005 http://www.corporate.visa.com/md/nr/press278.jsp
- Average of 5.4 petabytes of data crosses AT&T's network per day http://att.sbc.com/gen/investor-relations?pid=5711
- Average of 610 to 1110 billion e-mails worldwide per year (based on estimates in 2000)

http://www2.sims.berkeley.edu/research/projects/how-much-info/internet.html

Fall 2011 CS 7450 Slide courtesy Jim Thomas 6

3

#### **Data Overload**

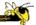

- Confound: How to make use of the data
  - How do we make sense of the data?
  - How do we harness this data in decisionmaking processes?
  - How do we avoid being overwhelmed?

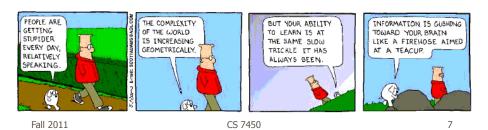

## The Challenge

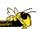

 Transform the data into information (understanding, insight) thus making it useful to people

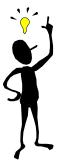

Fall 2011 CS 7450 8

4

#### **The Problem**

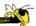

Web, Books, Papers, Game scores, Scientific data, Biotech, Shopping People Stock/finance News

Two slides courtesy of Chris North

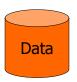

Data Transfer

## How?

Vision: 100 MB/s Ears: <100 b/s Telepathy Haptic/tactile Smell

Smell Taste

Fall 2011 CS 7450

9

## **Human Vision**

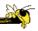

- Highest bandwidth sense
- Fast, parallel
- Pattern recognition
- Pre-attentive
- Extends memory and cognitive capacity
   (Multiplication test)
- People think visually

Impressive. Lets use it!

## **Some Examples**

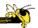

Why visualization helps...

Fall 2011 CS 7450 11

> Which cereal has the most/least potassium? Is there a relationship between potassium and fiber?

Questions:

If so, are there any outliers? Which manufacturer makes the healthiest cereals?

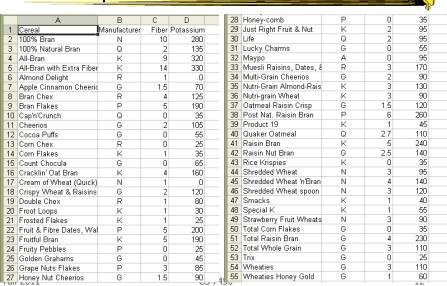

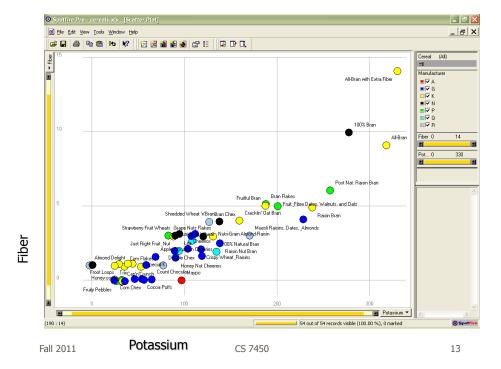

# **Even Tougher?**

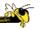

- What if you could only see one cereal's data at a time? (e.g. some websites)
- What if I read the data to you?

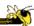

## Another Illustrative Example

Fall 2011 CS 7450 15

## **Four Data Sets**

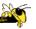

- Mean of the x values = 9.0
- Mean of the y values = 7.5
- Equation of the least-squared regression line is: y = 3 + 0.5x
- Sums of squared errors (about the mean) = 110.0
- Regression sums of squared errors (variance accounted for by x) = 27.5
- Residual sums of squared errors (about the regression line) = 13.75
- Correlation coefficient = 0.82

Fall 2011

• Coefficient of determination = 0.67

http://astro.swarthmore.edu/astro121/anscombe.html CS 7450 16

8

# **The Data Sets**

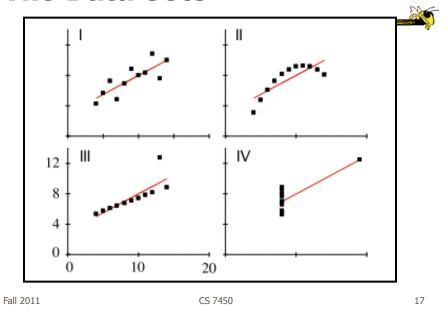

# **The Values**

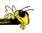

| 1          | 2         | 3          | 4          |
|------------|-----------|------------|------------|
| 10.0, 8.04 | 10.0,9.14 | 10.0, 7.46 | 8.0, 6.58  |
| 8.0, 6.95  | 8.0,8.14  | 8.0, 6.77  | 8.0, 5.76  |
| 13.0, 7.58 | 13.0,8.74 | 13.0,12.74 | 8.0, 7.71  |
| 9.0, 8.81  | 9.0,8.77  | 9.0, 7.11  | 8.0, 8.84  |
| 11.0, 8.33 | 11.0,9.26 | 11.0, 7.81 | 8.0, 8.47  |
| 14.0, 9.96 | 14.0,8.10 | 14.0, 8.84 | 8.0, 7.04  |
| 6.0, 7.24  | 6.0,6.13  | 6.0, 6.08  | 8.0, 5.25  |
| 4.0, 4.26  | 4.0,3.10  | 4.0, 5.39  | 19.0,12.50 |
| 12.0,10.84 | 12.0,9.13 | 12.0, 8.15 | 8.0, 5.56  |
| 7.0, 4.82  | 7.0,7.26  | 7.0, 6.42  | 8.0, 7.91  |
| 5.0, 5.68  | 5.0,4.74  | 5.0, 5.73  | 8.0, 6.89  |

#### **Exercise Redux**

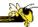

- Let's check what you did...
- People work differently

Fall 2011 CS 7450 1

#### **Visualization**

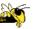

- Definition
  - "The use of computer-supported, interactive visual representations of data to amplify cognition."

From [Card, Mackinlay Shneiderman '98]

#### **Visualization**

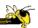

- Often thought of as process of making a graphic or an image
- Really is a cognitive process
  - Form a mental image of something
  - Internalize an understanding
- "The purpose of visualization is insight, not pictures"
  - Insight: discovery, decision making, explanation

Fall 2011 CS 7450 21

#### Main Idea

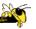

- Visuals help us think
  - Provide a frame of reference, a temporary storage area
- Cognition → Perception
- Pattern matching
- External cognition aid
  - Role of external world in thinking and reason

Larkin & Simon '87 Card, Mackinlay, Shneiderman '98

## **Expressed Well**

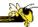

"Contained within the data of any investigation is information that can yield conclusions to questions not even originally asked. That is, there can be surprises in the data...To regularly miss surprises by failing to probe thoroughly with visualization tools is terribly inefficient because the cost of intensive data analysis is typically very small compared with the cost of data collection."

W. Cleveland *The Elements of Graphing Data* 

Fall 2011 CS 7450 23

#### **Part of our Culture**

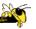

- "I see what you're saying"
- "Seeing is believing"
- "A picture is worth a thousand words"

## **Purpose**

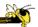

- Two main uses of infovis
  - Analysis Understand your data better and act upon that understanding
  - Presentation Communicate and inform others more effectively

Fall 2011 CS 7450 2

## 1. Analysis

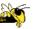

- Given all the data, then
  - understand, compare, decide, judge, evaluate, assess, determine, ...
- Ultimately, about solving problems

**E6**II 2011 CS 7450

## When to Apply?

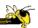

- Many other techniques for data analysis
  - Statistics, DB, data mining, machine learning
- Visualization most useful in exploratory data analysis
  - Don't know what you're looking for
  - Don't have a priori questions
  - Want to know what questions to ask

"A graphic display has many purposes but it achieves its highest value when it forces us to see what we were not expecting."

H. Wainer

Fall 2011 CS 7450 27

## **EDA Example 1**

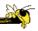

- Business
  - Why has Hyundai made such great strides in the US market?
  - How influential was their "Lose your job, we'll buy the car back" campaign?
  - Have their cars improved in quality? If so, in what major ways?
  - Is the Genesis as good of a car as the Lexus ES?

#### **EDA Example 2**

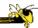

#### Airlines

- What are the key factors causing flight delays in the US?
- Are delays worse in the summer or winter?
- Is the seasonal effect influenced by geographic location?
- How does competition at an airport affect flight delays?

Fall 2011 CS 7450 2

#### More on EDA

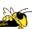

"Information visualization is ideal for exploratory data analysis. Our eyes are naturally drawn to trends, patterns, and exceptions that would be difficult or impossible to find using more traditional approaches, such as tables or text, including pivot tables. When exploring data, even the best statisticians often set their calculations aside for a while and let their eyes take the lead."

S. Few *Now you see it* 

#### **Tasks for Info Vis?**

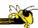

- Search (OK)
  - Finding a specific piece of information
     How many games did the Braves win in 1995?
     What novels did Ian Fleming author?
- Browsing (Better)
  - Look over or inspect something in a more casual manner, seek interesting information Learn about crystallography What has Jane been up to lately?

Fall 2011 CS 7450 31

#### **Tasks in Info Vis**

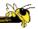

- Analysis
  - Comparison-Difference
  - Outliers, Extremes
  - Patterns
- Assimilation
- Monitoring
- Awareness

More to come in a future class...

# **Baby Name Wizard**

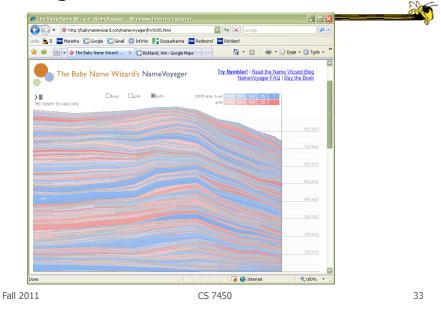

## 2. Presentation

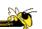

- Use visualization to communicate ideas, influence, explain, persuade
- Visuals can serve as evidence or support

Ball 2011 CS 7450

# When to Apply?

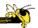

- Visuals can frequently take the place of many words
- Visuals can summarize, aggregate, unite, explain, ...
- Sometimes words are needed, however

Fall 2011 CS 7450 3

## **Job Losses**

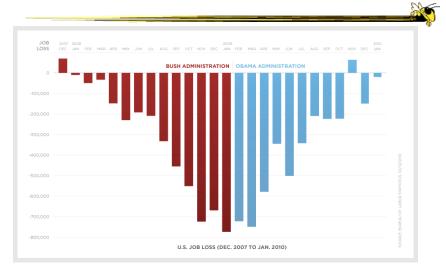

Controversial, see http://soquelbythecreek.blogspot.com/2010/02/what-does-obama-job-chart-really-mean.html
Fall 2011 CS 7450 36

## **Key Benefits of Visualization**

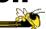

- Facilitating awareness and understanding
- Helping to raise new questions and supply answers
- Generating insights
- Telling a story and making a point

Fall 2011 CS 7450 37

## **Key Challenge**

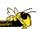

- How to measure and prove?
  - All those benefits are not easily quantifiable and measured
- Evaluation is perhaps primary open research challenge for visualization

More to come later in term

**53**II 2011 CS 7450

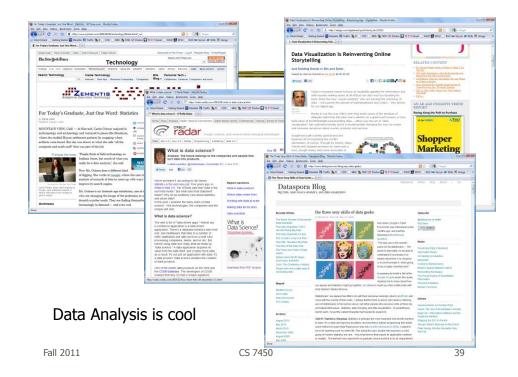

# **Academic Areas**

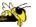

 Where does InfoVis fit in the academic world?

#### **Overview**

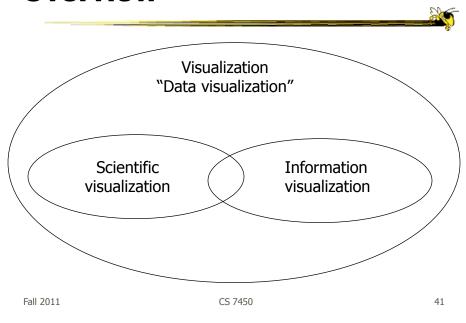

#### **Scientific Visualization**

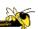

- Primarily relates to and represents something physical or geometric
  - Often 3-D
  - Examples

Air flow over a wing Stresses on a girder Torrents inside a tornado Organs in the human body Molecular bonding

Not the focus of this class

#### **Information Visualization**

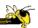

- 1. What is "information"?
  - Items, entities, things which do not have a direct physical correspondence
  - Notion of abstractness of the entities is important too
  - Examples: baseball statistics, stock trends, connections between criminals, car attributes...

Fall 2011 CS 7450 4

#### **Information Visualization**

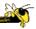

- 2. What is "visualization"?
  - The use of computer-supported, interactive visual representations of data to amplify cognition.

From [Card, Mackinlay Shneiderman '98]

#### **Information Visualization**

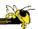

#### Characteristics:

- Taking items without a direct physical correspondence and mapping them to a 2-D or 3-D physical space.
- Giving information a visual representation that is useful for analysis and presentation
- "A key challenge in information visualization is designing a cognitively useful spatial mapping of a dataset that is not inherently spatial and accompanying the mapping by interaction techniques that allow people to intuitively explore the dataset. Information visualization draws on the intellectual history of several traditions, including computer graphics, human-computer interaction, cognitive psychology, semiotics, graphic design, statistical graphics, cartography, and art."

http://conferences.computer.org/infovis/

Fall 2011 CS 7450 45

#### **Constituents**

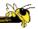

- Two key aspects of infovis
  - Representation
  - Interaction (too often overlooked)

"The effectiveness of information visualization hinges on two things: its ability to clearly and accurately represent information and our ability to interact with it to figure out what the information means."

S. Few, Now you see it

# **Two Key Challenges**

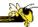

- Scale
  - Challenge often arises when data sets become large
- Diversity
  - Data of data types, forms, sizes

Fall 2011 CS 7450 4

## **Example Domains for Info Vis**

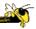

- Text
- Statistics
- Financial/business data
- Internet information
- Software
- •

#### **InfoVis Process Model**

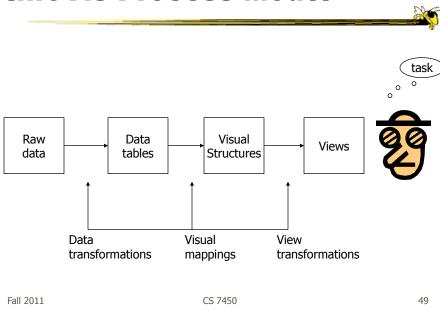

# New Area Emerging: Visual Analytics

Visual analytics is the science of analytical reasoning facilitated by interactive visual interfaces

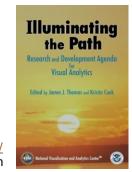

Available at <a href="http://nvac.pnl.gov/">http://nvac.pnl.gov/</a> in PDF form

**50**II 2011 CS 7450

#### **Alternate Definition**

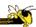

Visual analytics combines automated analysis techniques with interactive visualizations for an effective understanding, reasoning and decision making on the basis of very large and complex data sets

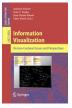

Keim et al chapter in *Information Visualization: Human-Centered Issues and Perspectives*, 2008

Fall 2011

CS 7450

## **Main Components**

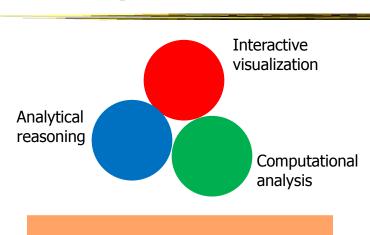

Production & presentation

**5all** 2011 CS 7450

# **Back to InfoVis (Examples)**

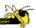

- Start with static pictures (InfoGraphics)
  - Very popular on the web
  - But are they information visualizations?

Fall 2011 CS 7450 53

## **NYC Weather**

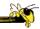

2220 numbers

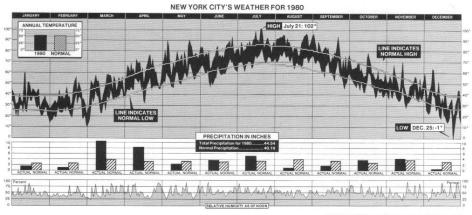

New York Times, January 11, 1981, p. 32.

Tufte, Vol. 1

# **Updated Version**

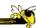

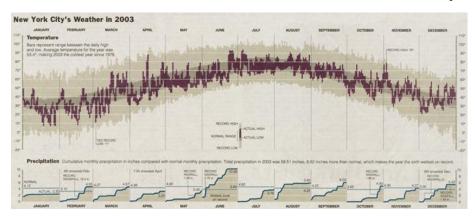

http://www.edwardtufte.com/bboard/q-and-a-fetch-msg?msg\_id=00014g

Fall 2011 CS 7450 55

# In Living Color

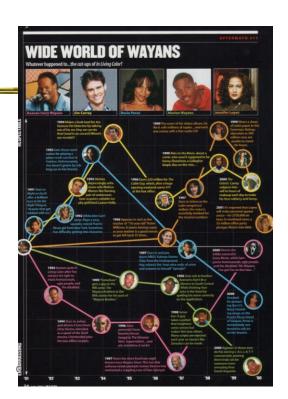

Maxim Magazine, July '01

Fall 2011

#### **Internet Traffic**

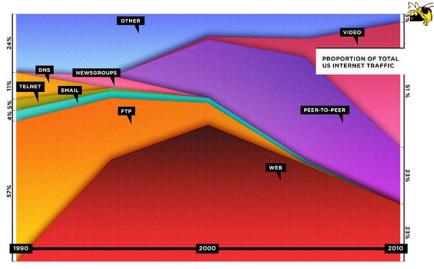

http://www.wired.com/magazine/2010/08/ff\_webrip/all/1 Fall 2011 CS 7450 57

**Banking** 

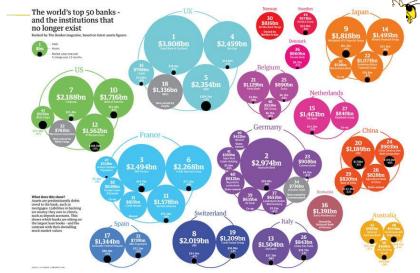

 $\label{local-coul} $$ $$ $$ http://www.guardian.co.uk/news/datablog/2009/mar/25/banking-g20\# Fall 2011 $$ $$ $$ 58$ 

# **Mobile Market**

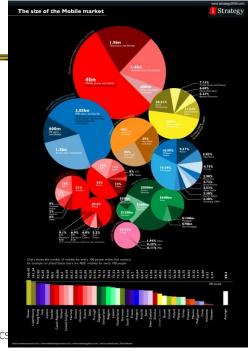

http://tecverse.com/design/cellphone-penetration-worldwide.html

Fall 2011

http://www.mikewirthart.com/?cat=3

## Beer

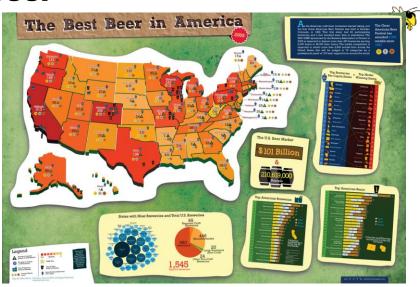

#### **Beer!**

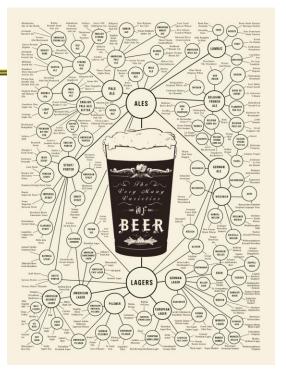

http://images.fastcompany.com/upload/poster\_beer\_1300.jpg

Fall 2011

# **Income and Religion**

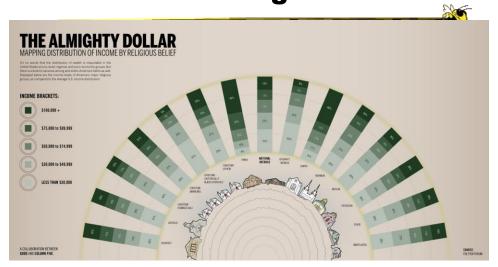

http://awesome.good.is/transparency/web/1002/almighty-dollar/transparency.jpg

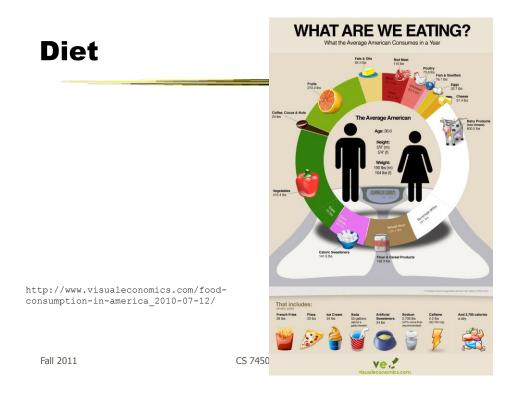

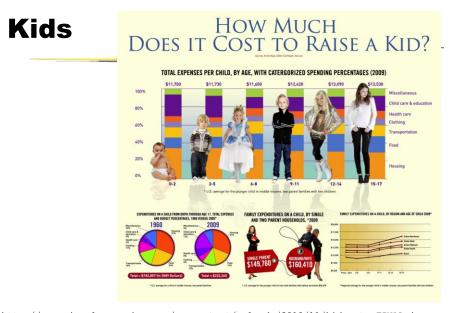

http://www.visualeconomics.com/wp-content/uploads/2010/11/kidcosts-FINAL.jpg
Fall 2011 CS 7450 64

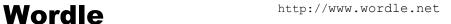

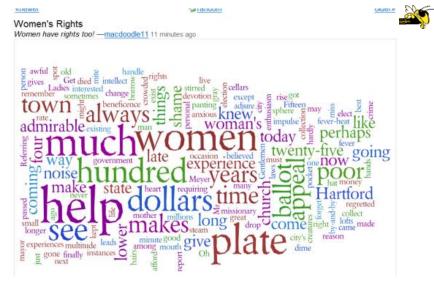

**55**II 2011 CS 7450

# **Population**

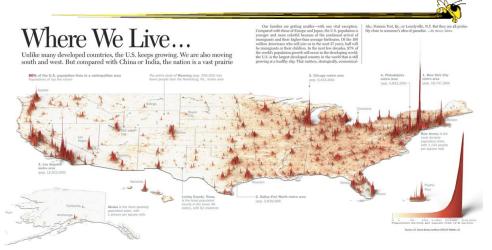

http://infographicsnews.blogspot.com/2009/04/mantras-joe-lertolas-maps.html

# **Atlanta Flight Traffic**

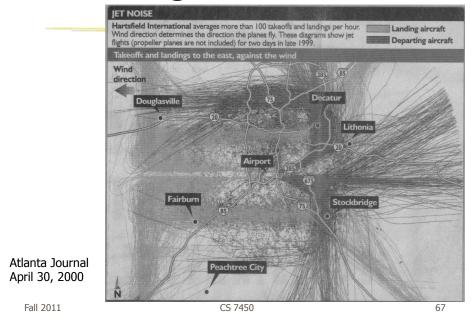

# **Country Music**

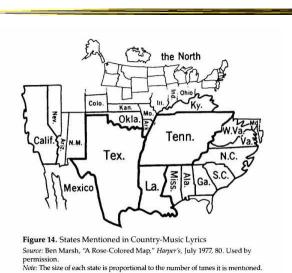

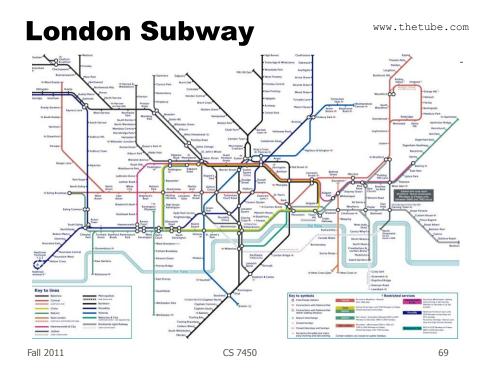

www.kottke.org/plus/misc/images/tubegeo.gif

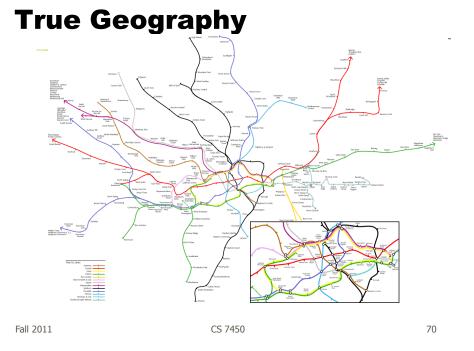

**Easy Walking Lines Added** 

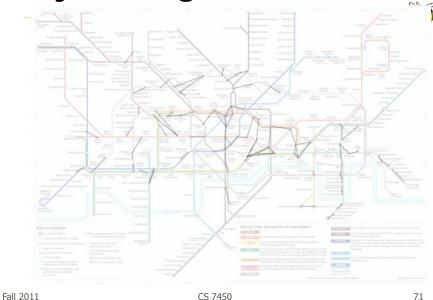

http://www.tom-carden.co.uk/p5/tube\_map\_travel\_times/applet/

# **Travel Help**

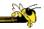

#### Travel Time Tube Map

Geographic Layout

Click on (or select, above) a station to see the London Underground map reorganise around the times of travel from that station. Shortest paths are used to place the other stations - radius is proportional to time to travel, and angle should be correct for as-the-crow-fles direction on a map. The concentric circles are at 10 minute intervals. Press 'g' to get back to the geographical tube map.

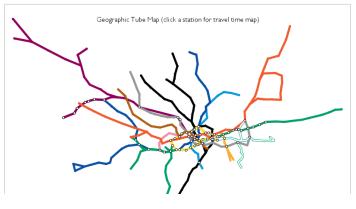

## Interaction

#### Shows travel times

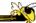

# Travel Time Tube Map Click on (or select, above) a station to see the London Underground map reorganise around the times of travel from that station. Shortest paths are used to place the other stations - radius is proportional to time to travel, and angle should be correct for as-the-crow-flies direction on a map. The concentric circles are at 10 minute intervals. Press 'g' to get back to the geographical tube map. Time to Travel from Finchley Central Time to Travel from Finchley Central Time to Travel from Finchley Central

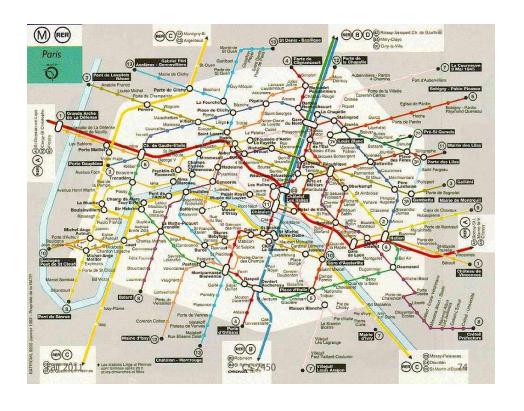

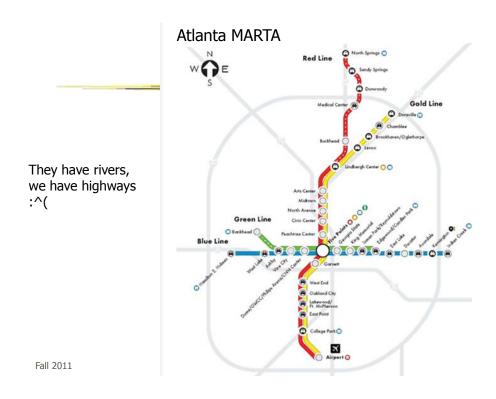

www.cdc.gov/mmwr/preview/mmwrhtml/mm5212a1.htm

# **SARS Outbreak**

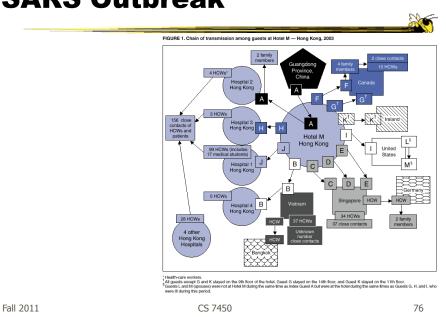

# Napolean's March

From E. Tufte The Visual Display of Quantitative Information

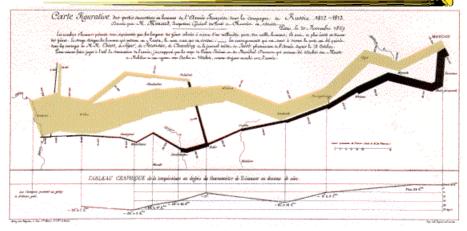

Minard graphic

size of army direction CS 7450

latitude longitude temperature date

Fall 2011

77

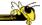

# Or, for fun...

Fall 2011 CS 7450 78

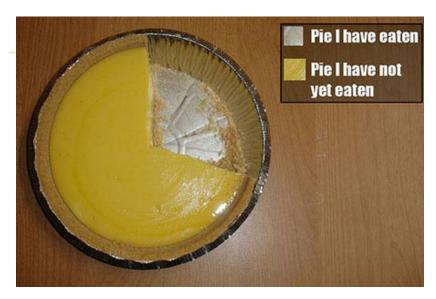

http://infosthetics.com/archives/2008/09/funniest\_pie\_chart\_ever.html

Fall 2011 CS 7450 79

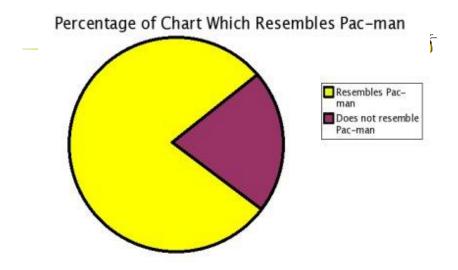

http://www.boingboing.net/2006/11/02/hilarious-piechartvi.html

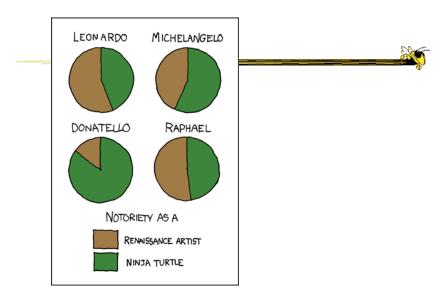

http://xkcd.com/197/

Fall 2011 CS 7450 81

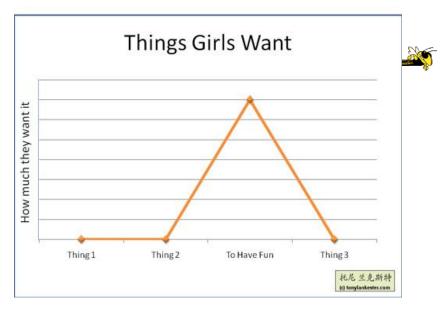

http://www.flickr.com/photos/91884218@N00/3108768440/in/pool-songchart

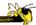

# But Don't Do This

Fall 2011 CS 7450 83

# **Excel**

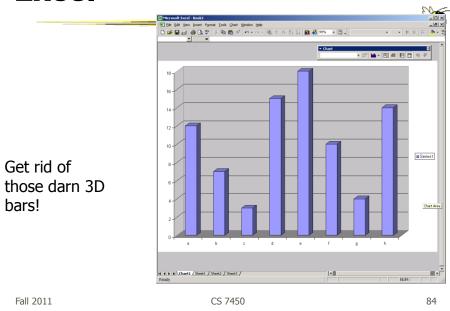

42

# **USA Today Graphics**

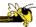

Or worse yet...

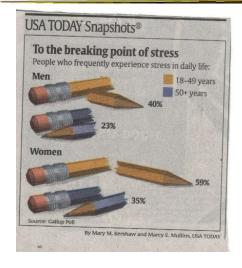

Fall 2011 CS 7450 85

# **Unemployment Rates**

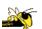

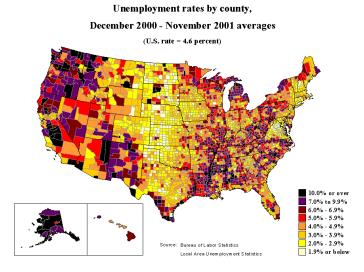

Fall 2011 C5 /450 86

## FOX "News"

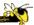

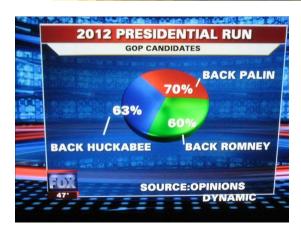

http://wonkette.com/412361/all-193-of-republicans-support-palin-romney-and-huckabee

Fall 2011 CS 7450 83

# **Examples**

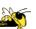

- Tools/Systems
  - Now interaction becomes important...

## **HomeFinder**

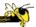

HCIL Univ. Maryland

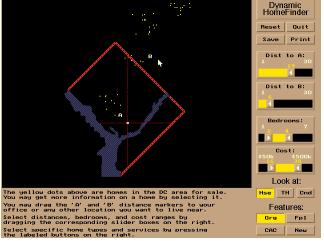

Fall 2011 CS 7450 89

www.smartmoney.com/marketmap

# **Map of the Market**

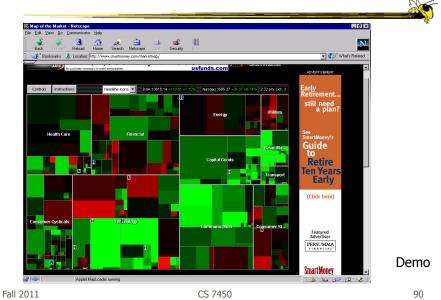

45

## Some Days It Looks Like This...

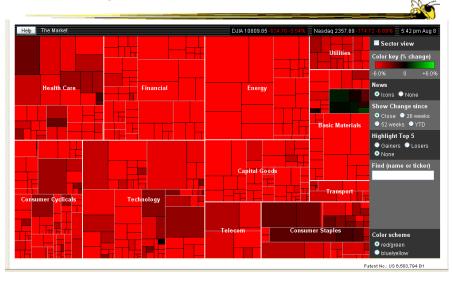

Fall 2011 CS 7450 Aug. 8, 2011 91

## Some Days It Looks Like This...

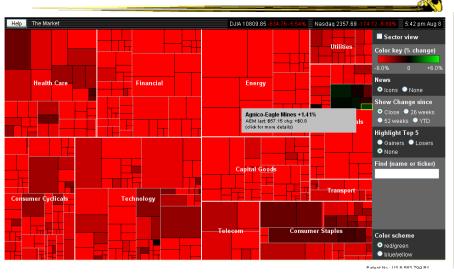

Fall 2011 CS 7450 Aug. 8, 2011 92

# **Your Music Listening History**

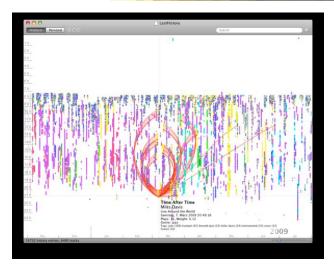

Video

Fall 2011 CS 7450 9

# **IM/Tweets**

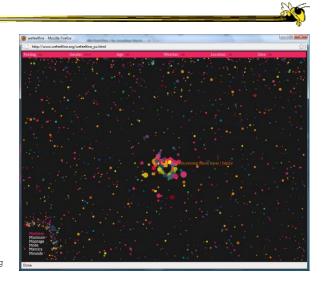

http://www.wefeelfine.org

# **Philip Glass Music**

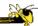

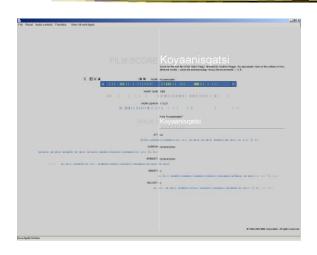

Fall 2011 CS 7450 9

http://www.cnn.com/homeandaway

## **Casualties of War**

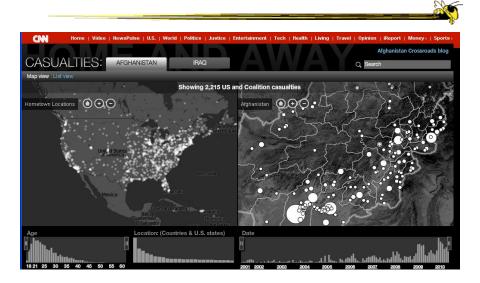

**96**II 2011 CS 7450

## **NY Times**

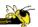

- Has been a wonderful source of interactive data visualizations
- Some examples...

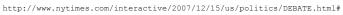

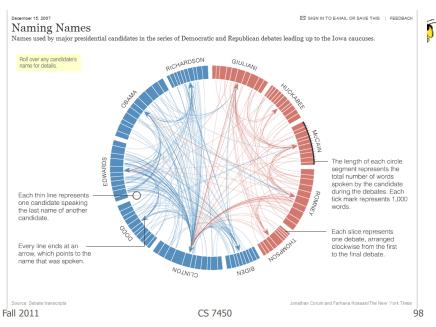

http://www.nytimes.com/interactive/2010/01/10/nyregion/20100110-netflix-map.html?hp

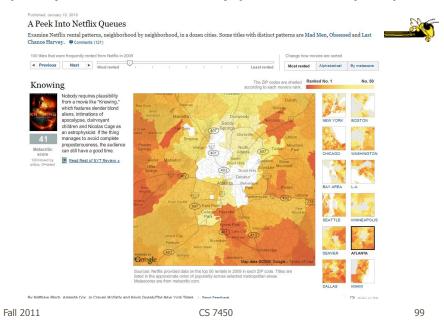

http://www.nytimes.com/interactive/2008/02/23/movies/20080223\_REVENUE\_GRAPHIC.html

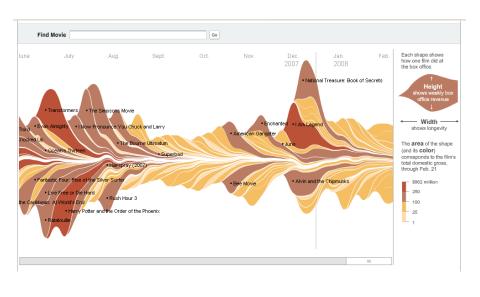

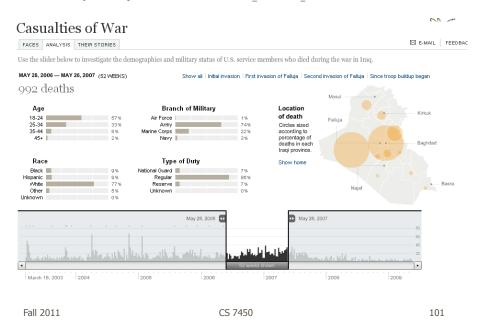

 $\verb|http://www.nytimes.com/interactive/business/buy-rent-calculator.html|$ 

#### UPDATED April 21, 2010

#### Is It Better to Buy or Rent?

Whether renting is better than buying depends on many factors, particularly how fast prices and rents rise and how long you stay in your home. Compare the costs of buying and renting a home in the calculator below. Click the ADVANCED SETTINGS button to change inputs such as your rate of return on investments, condo/common fees and your tax bracket.

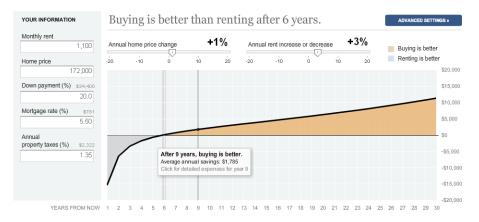

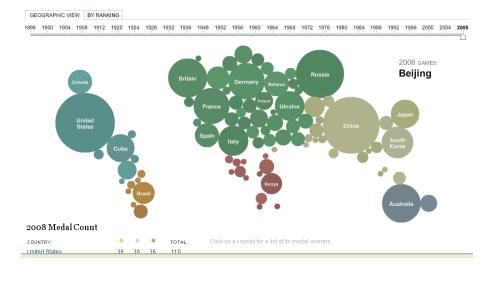

Fall 2011 CS 7450 103

# **Good Resources**

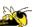

Some places to look for more information

## InfoVis Wiki

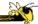

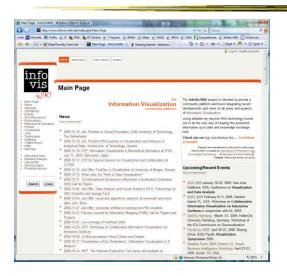

Fall 2011 CS 7450 105

# **Infosthetics Blog**

http://infosthetics.com/

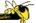

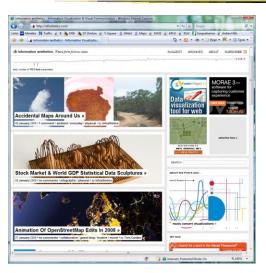

## S. Few Book

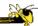

- Chapters 1-3
- Discuss

Fall 2011 CS 7450 107

## **Administrative Matters**

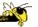

- Review
- Questions?

## HW

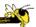

- HW1 due next Tuesday
  - Data Exploration and Analysis

Fall 2011 CS 7450 109

## **Upcoming**

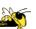

- Data & Graph/Chart Design
  - Reading:

S. Few – web article

- Visual Perception
  - Reading:

M. Stone – web article